### ❧ **pico Quick Reference** ❧

- $\lambda$ -a Move to beginning of line ^-c Current cursor position ^-d Delete character ^-e Move to end of line  $\lambda$ -q Get Help ^-i Insert a tab  $\gamma$ -j Justify (format) the text  $^{\wedge}-\mathrm{k}$  Cut text ^-l Refresh screen ^-o Write (save) the file  $\uparrow$ -r Read (include) another file  $\uparrow$ -t Spell check<br> $\uparrow$ -11 Uncut text Uncut text  $\gamma$  Next page
- ^-w Whereis (search for) text
- $\lambda$ -x Exit and save the file
- $\sim$ -y Previous page

#### ❧ **xedit Quick Reference** ❧ **PC, SGI Keyboard**

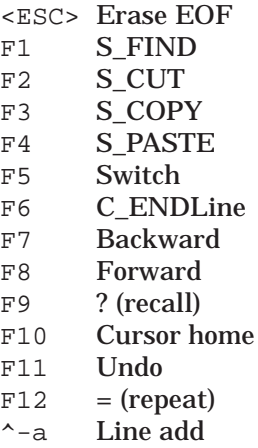

- ^-d Line delete
- ^-p UNIX Shell
- $\sim$ -s Split
- $\sim -=$ Duplicate

### ❧ **emacs Quick** ❧ **Reference**

 $\Delta$  Go to the beginning of the line ^B Previous character  $^{\wedge}$  Insert space ^D Delete next character  $\overline{C}$  Go to the end of the line ^F Next character ^K Delete to end of line ^N Next line ^O Open (insert) new line ^P Previous line ^R Reverse search from cursor ^S Search from cursor ^T Transpose characters ^V Next screen  $\gamma_{\text{X}}$  Include new file at the cursor ^X^S Save this buffer to disk ^X! Execute this command ^Z Previous screen <esc>-C Capitalize word <esc>-D Delete next word <esc>-B Backward word <esc>-F Forward word <esc>-G Go to line <esc>-L Change word to lowercase <esc>-N Front of paragraph  $\epsilon$ esc $\epsilon$ -P End of paragraph <esc>-R Word replace <esc>-U Change word to uppercase <esc>-^Z Write changes and exit <esc>-< Beginning of file <esc>-> End of file <return> New line

## **UNIX Editor**

### **Reference Card**

# **Information Technology**

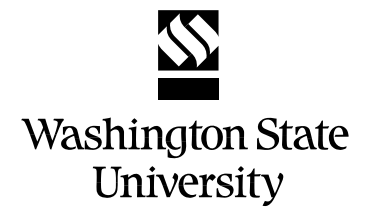

(revised 4/96)

### ❧ **vi Quick Referrence**  ❧

<sup>p</sup> After a yank (y) command, this will place

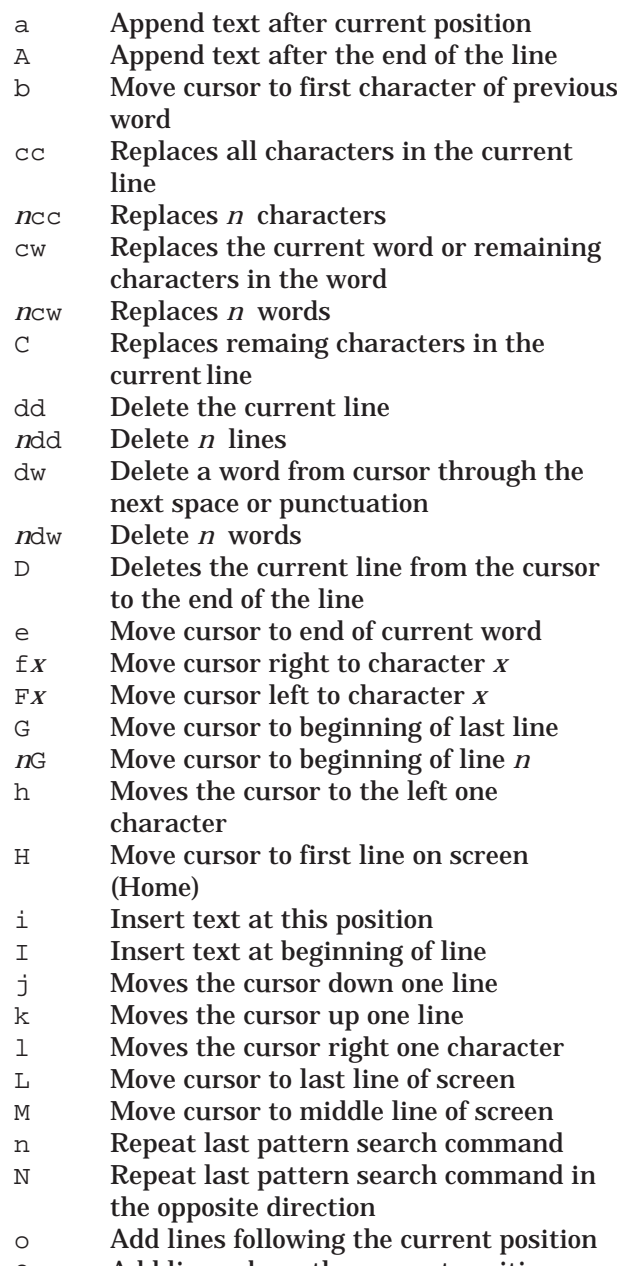

- the lines after the current position <sup>P</sup> After a yank (y) command, this will place the lines before the current position <sup>r</sup> Replace current character <sup>s</sup> Deletes the current character and appends text until next <ESC> <sup>S</sup> Replaces all the characters in the current line <sup>t</sup>*<sup>x</sup>* Move cursor right to character just before character *x*  $\mathbb{T} X$ Move cursor left to character just after character x <sup>u</sup> Undo effects of the last command U Restores the current line to its state prior to the present changes <sup>w</sup> Move cursor to first character in next word <sup>x</sup> Deletes the current character *n* <sup>y</sup> Yanks (copies) *<sup>n</sup>* lines ; Continue search for character specified by f, F, t or T command Same as ; but searches for previous occurance . Repeat action performed by previous command <sup>+</sup> Move cursor to beginning of next line  $\overline{\phantom{0}}$  Move cursor up to beginning of next line Move cursor to beginning of sentence ) Move cursor to beginning of next sentence { Move cursor to beginning of paragraph } Move cursor to beginning of next paragraph @ Erase the current line of text Changes the case of the current character <ESC> Escape; leave insert mode
- ^-b Scrolls screen back a full window
- ^-d Scrolls screen down half a window
- ^-f Scrolls screen forward full window
- $\sim$ -g Gives the line number of current position
- ^-u Scrolls screen up half a window
- ^-w Delete the current word
- ^-[ Escape; leave insert mode
- :vi command mode
- :n Move to line *n*
- :q Quit vi
- :q! Quit without making any changes
- :r *fname*

Insert contents of *fname* at the current position

:s /*old\_txt* /*new\_txt* /

Replaces the first instance of *old\_txt* with *new\_txt* in the current line

:s /*old\_txt/new\_txt* / g

Replaces every occurrence of *old\_txt* with *new\_txt* on the current line

:g /*old\_txt* /s//*new\_txt* / g

Replaces every occurrence of *old\_txt* with *new\_txt* in the entire buffer

- :sh Temporarily return to the shell (use ^-d to exit shell and return to vi)
- :w Write changes made
- :w *fname*

Write entire edit file into file named *fname*

:*x,z* w *fn*

Write the lines *<sup>x</sup>* thru *z* to file named *fn*

- :wq Write changes made and exit
- :\$ Move cursor to beginning of the last line
- :.,\$d Deletes all lines from the current line to the end
- /*pattern*

Search for the specified "*pattern*"

?*pattern*

Search backward for specified "*pattern*"

<sup>O</sup> Add lines above the current position